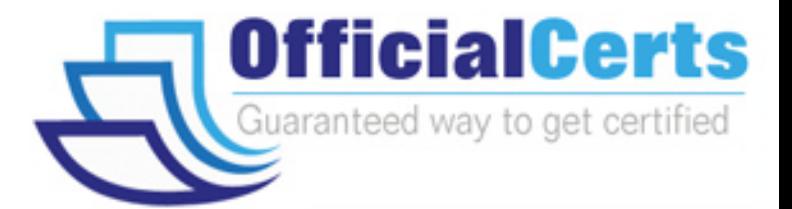

# **MB3-210**

## **Microsoft** Great Plains 8.0 Report Writer

OfficialCerts.com is a reputable IT certification examination guide, study guides and audio exam provider. We ensure that you pass your MB3-210 exam in first attempt and also get high scores to acquire Microsoft certification.

If you use OfficialCerts MB3-210 Certification questions and answers, you will experience actual MB3-210 exam questions/answers. We know exactly what is needed and have all the exam preparation material required to pass the exam. Our Microsoft exam prep covers over 95% of the questions and answers that may be appeared in your MB3-210 exam. Every point from pass4sure MB3-210 PDF, MB3-210 review will help you take Microsoft MB3-210 exam much easier and become Microsoft certified.

Here's what you can expect from the OfficialCerts Microsoft MB3-210 course:

- \* Up-to-Date Microsoft MB3-210 questions as experienced in the real exam.
- \* 100% correct Microsoft MB3-210 answers you simply can't find in other MB3-210 courses.
- \* All of our tests are easy to download. Your file will be saved as a MB3-210 PDF.
- \* Microsoft MB3-210 brain dump free content featuring the real MB3-210 test questions.

Microsoft MB3-210 certification exam is of core importance both in your Professional life and Microsoft certification path. With Microsoft certification you can get a good job easily in the market and get on your path for success. Professionals who passed Microsoft MB3-210 exam training are an absolute favorite in the industry. You will pass Microsoft MB3-210 certification test and career opportunities will be open for you.

http://www.officialcerts.com/exams.asp?examcode=MB3-210

#### **QUESTION:** 1

Which resource description window will allow you to see what fields make up a "key"?

- A. None of the other alternatives
- B. Table Descriptions
- C. Window Descriptions
- D. Field Descriptions

#### **Answer:** B

#### **QUESTION:** 2

How many consecutive "1 to Many" links can be made when creating a report?

A. 15 B. 1 C. 0 D. 5

#### **Answer:** D

#### **QUESTION:** 3

Which of the following report types will allow you to change the Using Key field on the Report Definition window?

- A. Primary
- B. Secondary
- C. Custom
- D. Original

**Answer:** A, B, C

#### **QUESTION:** 4

Which type of report allows you to print a modified report in place of an original report?

- A. Custom
- B. New
- C. Primary
- D. Secondary

#### **Answer:** C

#### **QUESTION:** 5

What is the function of the A icon on the toolbox?

A. It allows you to rank the importance of the report.

- B. It allows you to place a table field on the report.
- C. It allows you to place a text field on the report.
- D. It allows you to place a field in section A of the report.

#### **Answer:** C

#### **QUESTION:** 6

What is required if you want to change the color and fonts of fields on a report?

- A. The report needs to be a text report.
- B. The report needs to be a secondary copy.
- C. The report needs to be a primary copy.
- D. The report needs to be a graphical report.

#### **Answer:** D

#### **QUESTION:** 7

Which of the following will allow you to select multiple fields on a report layout window at the same time?

A. Holding down the Tab key and selecting additional fields

B. Holding down the Space Bar and selecting additional fields

C. Holding down the Shift key and selecting additional fields D. "Lasso" method

#### **Answer:** C, D

#### **QUESTION:** 8

What must be true in order to create a table relationship?

- A. The tables must be a part of the same module.
- B. The tables must be a part of the same series.
- C. The tables must have a "common field".
- D. The tables must have a 1 to 1 relationship.

#### **Answer:** C

#### **QUESTION:** 9

Which of the following expression types are supported for creating user defined fields with Report Writer?

A. Conditional B. Calculated C. Boolean D. Fractional

**Answer:** A, B

#### **QUESTION:** 10

Which text report options should be checked on the Report Definition window if you want to use more than one font on a report?

A. Variable Characters/Inch B. 17 Characters/Inch C. 10 Characters/Inch D. Best Text Fit

# *PASSESURE*

## Officialcerts.com

### **OfficialCerts.com Certification Exam Full Version Features;**

- Verified answers researched by industry experts.
- Exams **updated** on regular basis.
- Questions, Answers are downloadable in **PDF** format.
- **No authorization** code required to open exam.
- **Portable** anywhere.
- 100% success *Guarantee*.
- Fast, helpful support 24x7.

View list of All exams we offer; http://www.officialcerts[.com/allexams.asp](http://www.officialcerts.com/allexams.asp)

To contact our Support; http://www.[officialcerts](http://www.officialcerts.com/support.asp).com/support.asp

View FAQs http://www.[officialcerts](http://www.officialcerts.com/faq.asp).com/faq.asp

Download All Exams Samples http://www.officialcerts[.com/samples.asp](http://www.officialcerts.com/samples.asp)

To purchase Full Version and updated exam; http://www.[officialcerts](http://www.officialcerts.com/allexams.asp).com/allexams.asp

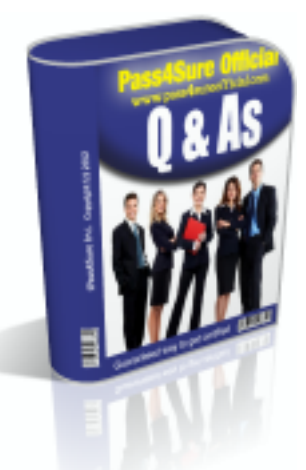

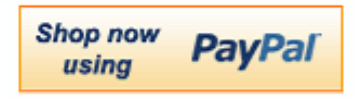

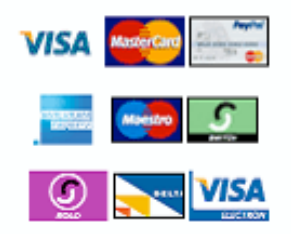

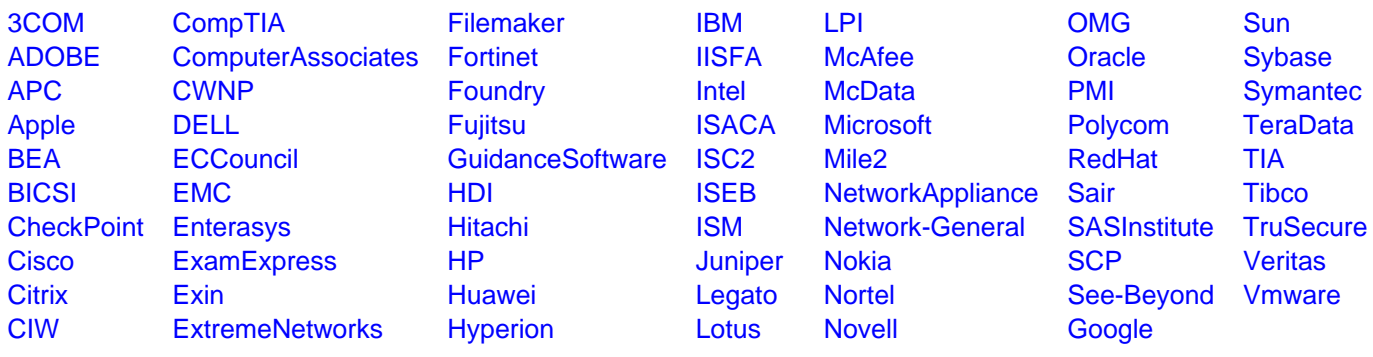

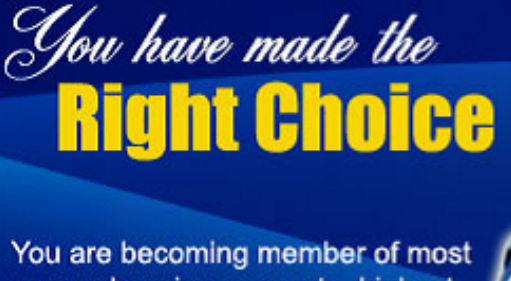

comprehensive, accurate, highest quality and lowest cost certification resource in the world.

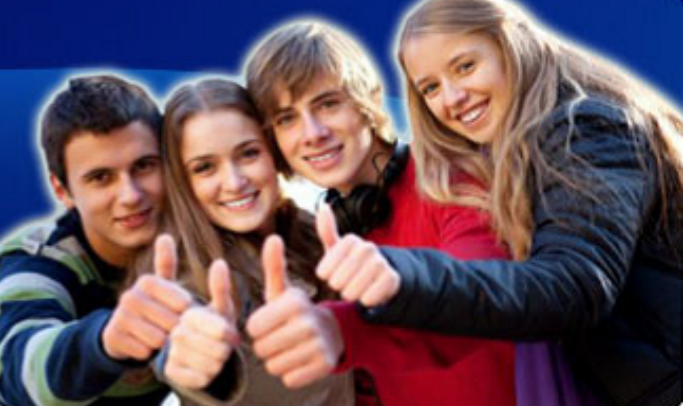

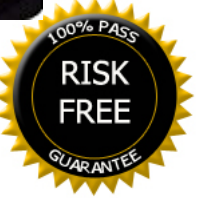